# **ALLEGATO A**

# **Specifiche di interfaccia applicativa per l'invio delle pratiche protesti**

*come da DM 14 novembre 2018 art. 2 comma 5*

*Versione 1.0*

*Maggio 2019*

# **Indice**

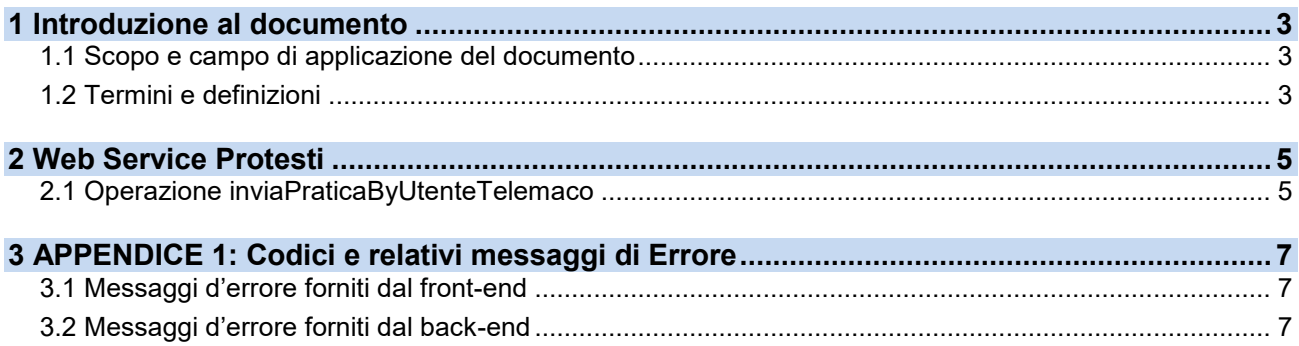

# <span id="page-2-0"></span>**1 Introduzione al documento**

## <span id="page-2-1"></span>**1.1 Scopo e campo di applicazione del documento**

Il documento ha l'obiettivo di descrivere le specifiche di interfaccia applicativa del servizio telematico di presentazione degli elenchi dei protesti e dei rifiuti di pagamento.

### <span id="page-2-2"></span>**1.2 Termini e definizioni**

In questa sezione si riportano termini e definizioni particolari e specifici del documento.

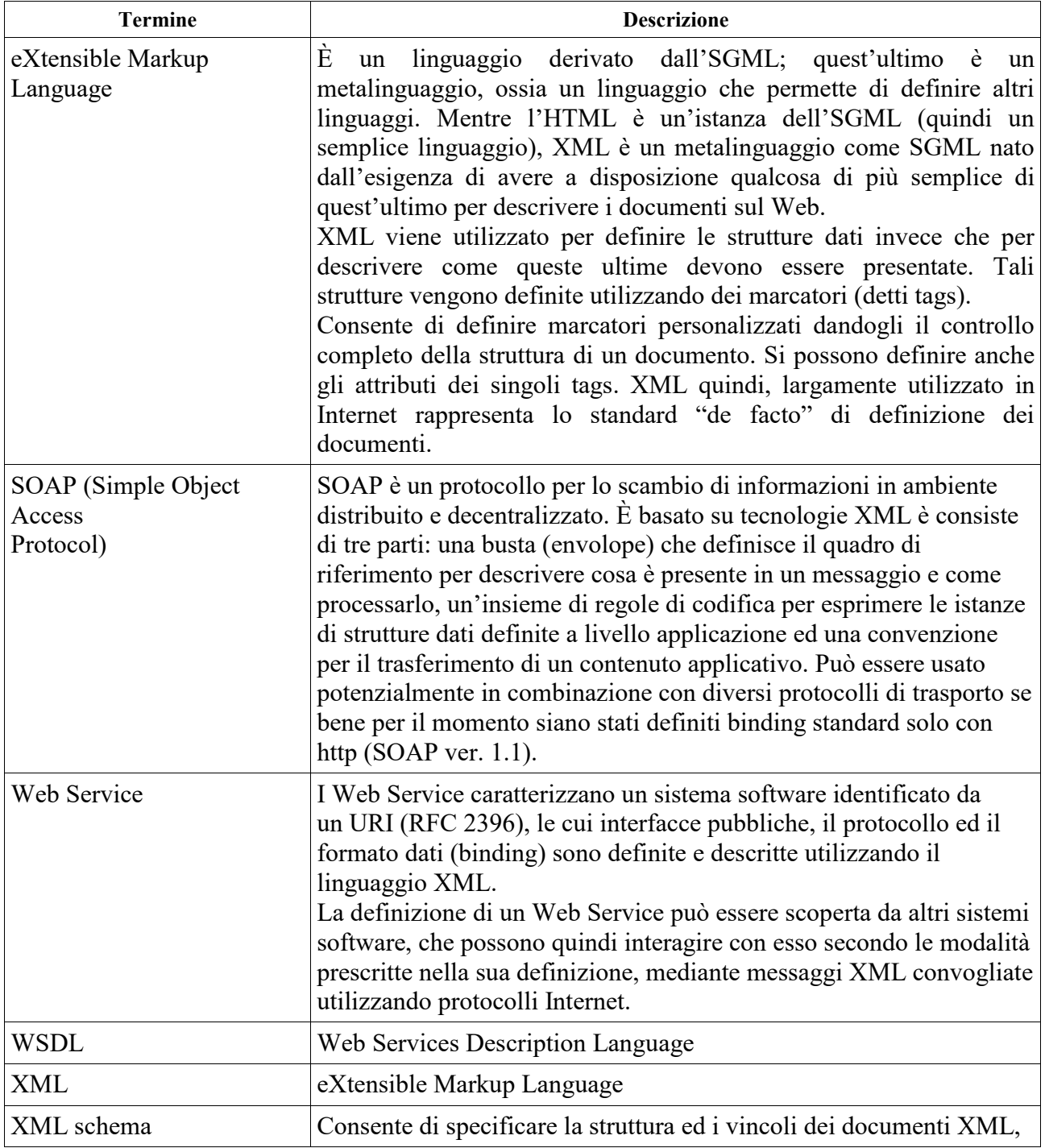

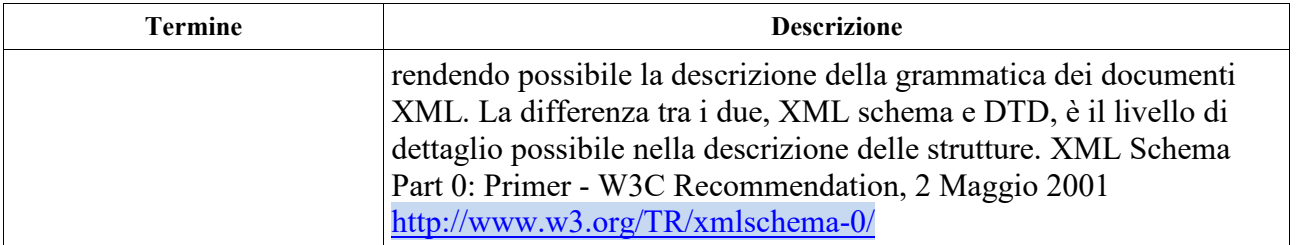

# <span id="page-4-0"></span>**2 Web Service Protesti**

Il servizio in oggetto afferisce al WSDL di cui si riporta l'URL:

- collaudo: https://servizireprwscl.infocamere.it:52443/sepr/service/Protesti?wsdl
- produzione: https://servizireprws.infocamere.it:52443/sepr/service/Protesti?wsdl

#### **Test di integrazione in ambiente di collaudo**

Per procedere con il collaudo del sistema al fine dell'utilizzo del servizio in ambiente di produzione, si possono contattare le opportune strutture InfoCamere inviando una mail all'indirizzo: [protesti@infocamere.it.](mailto:protesti@infocamere.it)

#### <span id="page-4-1"></span>**2.1 Operazione inviaPraticaByUtenteTelemaco**

Il servizio *inviaPraticaByUtenteTelemaco* permette di eseguire la trasmissione telematica di un elenco protesti a partire dal file XML contenente la pratica (come costruito nel rispetto delle specifiche ministeriali) e dalle credenziali dell'Ufficiale Levatore per l'accesso ai servizi Telemaco.

L'input del servizio è costituito dai seguenti parametri:

- *userid*: user dell'utente che invia la pratica (abilitata ai servizi di invio pratiche protesti di Telemaco)
- *password*: password dell'utente che compila la pratica
- *fileDatiFirmato*: file dati XML della pratica firmato (.p7m)

L'output del servizio è costituito da due proprietà: *Esito* e *Data*.

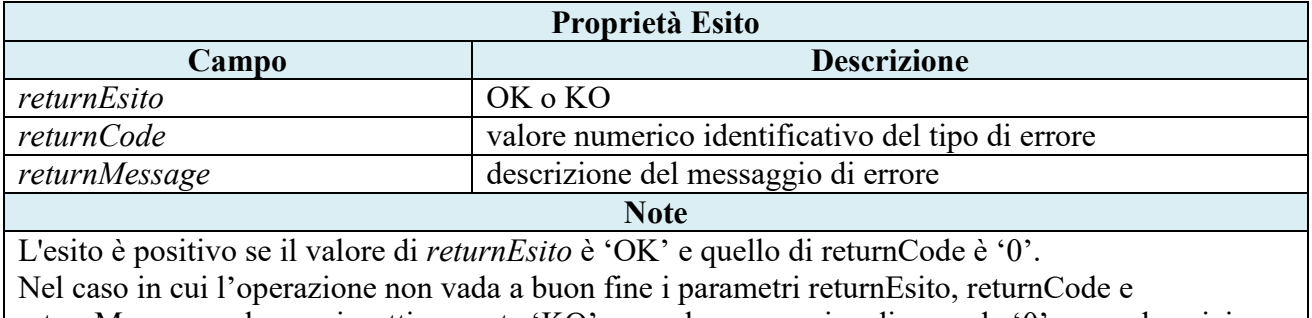

returnMessage valgono rispettivamente 'KO', un valore numerico diverso da '0' e una descrizione parlante dell'errore. La lista dei messaggi di errore è disponibile in appendice.

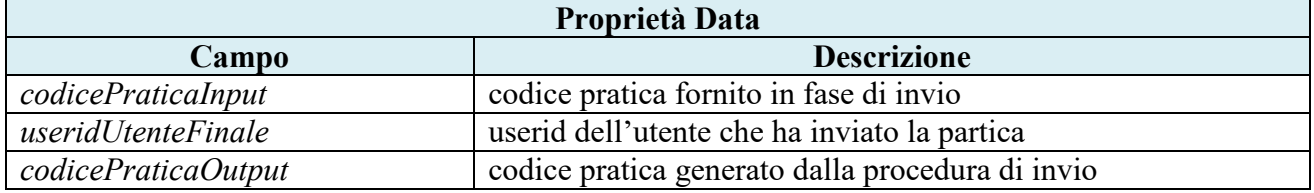

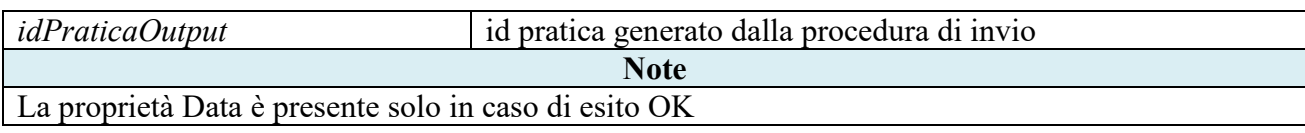

## <span id="page-6-0"></span>**3 APPENDICE 1: Codici e relativi messaggi di Errore**

Di seguito vengono elencati i messaggi di output dell'operazione *inviaPraticaByUtenteTelemaco* con relativo codice di errore.

#### <span id="page-6-1"></span>**3.1 Messaggi d'errore forniti dal front-end**

- 1 = Attenzione! I file in allegato hanno un codice pratica errato
- 2 = Attenzione è necessario fornire sia username che password
- 3 = Attenzione è necessario fornire username e password di sistema e user Telemaco
- 4 = Attenzione è necessario fornire username, timestemp e frase segreta
- $5 =$  Attenzione username e/o password errati
- $6 =$  Attenzione utente non abilitato
- 7 = Attenzione utente senza abilitazione da Ufficiale Levatore
- 8 = Attenzione è necessario fornire username, password, codice fiscale e codice fiscale ufficiale levatore
- 9 = Attenzione codice fiscale errato
- 10 = Attenzione codice fiscale Ufficiale Levatore errato
- 12 = Attenzione! Numero file in allegato errato
- 13 = Attenzione! I file in allegato non sono quelli attesi
- 14 = Attenzione! I file in allegato non sono firmati

#### <span id="page-6-2"></span>**3.2 Messaggi d'errore forniti dal back-end**

- 15 = Attenzione! I file non sono firmati
- 16 = Attenzione! Le firme nei file non sono valide
- 17 = Attenzione! I codici fiscali del file dati e distinta non sono corretti
- 18 = Attenzione! Si è verificato un errore tecnico nel controllo delle firme
- 19 = Attenzione! Codice fiscale del firmatario non concide con quello della distinta
- 20 = Attenzione! Codice fiscale provincia e tipo nel file non coerente con quelli dell'ufficiale levatore
- 21 = Attenzione! Provincia dell'ufficiale levatore non corrisponde alla provincia di levata
- 22 = Attenzione! Potrebbe esserci un'incoerenza fra le date di emissione, di scadenza (se presente) e di levata
- 23 = Attenzione! PEC non valida
- 24 = Attenzione! PEC errata
- 25 = Attenzione! Il dominio della PEC non è certificato
- 26 = Attenzione! Il dominio della PEC non è convenzionato
- 27 = Attenzione! Problemi con lo stato della casella PEC
- 28 = Attenzione! Il Codice fiscale non è corretto formalmente. Codice Fiscale:
- 29 = Attenzione! Partita iva non corretta formalmente. Partita IVA:
- 30 = Attenzione! Il Codice fiscale non è coerente con i dati anagrafici
- 31 = Attenzione! Il numero di protesti dichiarato non corrisponde a quello effettivo
- 32 = Attenzione! Tipo elenco non congruente con i protesti trovati
- 33 = Attenzione! Problemi nel recupero della denominazione dell'impresa
- 98 = Errore Generico nella verifica della PEC
- 99 = Errore Generico